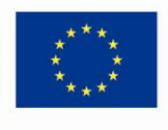

**UNIA EUROPEJSKA EUROPEJSKI** FUNDUSZ SPOŁECZNY

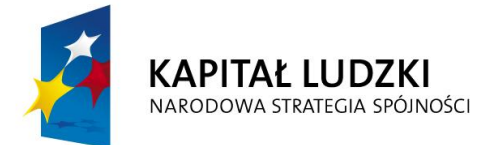

# Testy wiedzy informatycznej dla zajęć komputerowych ECDL

# **wersja 2.0**

w ramach projektu "Akademia kompetencji kluczowych -

program rozwoju uczniów szkół ponadgimnazjalnych Polski Wschodniej"

*Opracowanie: Instytut Maszyn Matematycznych*

Warszawa, 2010 r.

**Projekt współfinansowany przez Unię Europejską w ramach Europejskiego Funduszu Społecznego**

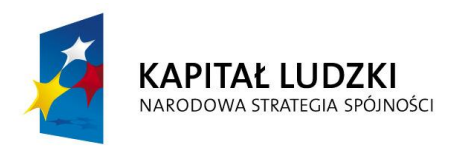

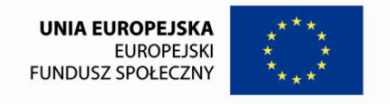

# **Pełny zestaw pytań testowych końcowych dotyczących zagadnień z dziedziny informatyki (z odpowiedziami)**

*opracowali*: Andrzej Abramowicz i Wojciech Przyłuski Instytut Maszyn Matematycznych, Warszawa

W warstwie pojęciowej płaszczyzną odniesienia dla autorów pytań były syllabusy ECDL i licealny program nauczania informatyki. W zestawie figurują również pytania dotyczące zagadnień, które nie zostały w odpowiedni sposób zaakcentowane we wspomnianych programach, a które – w głębokim przekonaniu autorów – powinny znaleźć swoje odzwierciedlenie w tego typu teście, chociażby z powodów metodycznych. Autorzy starali się aby pytania, będąc przede wszystkim obiektywnym miernikiem wiedzy, były jednocześnie możliwie urozmaicone; w zestawie można znaleźć nawet pytania o charakterze humorystycznym. Tam, gdzie to było możliwe, odpowiedź na pytanie wymaga krótkiej analizy i pewnej dozy logicznego myślenia. Część pytań ułożono w ten sposób, aby już sama ich konstrukcja miała pewne walory dydaktyczne.

# **Zasady pisowni zastosowane w przedstawianym dokumencie i stosowane w teście elektronicznym**

- 1. Niezależnie jakim znakiem kończy się pytanie (np. ":", "?") odpowiedzi są z reguły numerowane (liczba + nawias) i jeśli nie jest to nazwa własna zaczynamy ją małą literą i nie kończymy jej znakiem interpunkcyjnym.
- 2. Jeśli w pytaniu jest zawarta sugestia, że odpowiedź jest zdaniem, stwierdzeniem, opisem itp., odpowiedź piszemy zaczynając wielką literą i kończymy kropką.
- 3. W wersji elektronicznej testu pomijamy numerację odpowiedzi.

# **Zasady opisu pytań testowych**

- 1. Pytania są podzielone na siedem zestawów tematycznych, które odpowiadają siedmiu modułom ECDL. Zestaw pierwszy (najliczniejszy) jest ponadto podzielony na cztery tematyczne części.
- 2. Za każde pytanie egzaminowany może otrzymać ocenę z zakresu < 0 1>.
- 3. Po treści pytania podana jest informacja (czerwona czcionka) dotycząca typu danego pytania. Brak tej informacji oznacza, że pytanie jest typu jednokrotnego wyboru.
- 4. Przy pytaniach typu *Multiple Response i Ankieta* w treści pytania zawarte będzie polecenie *wskaż wszystkie poprawne odpowiedzi* oznacza ono, że egzaminowany powinien starać się aby jego odpowiedź była w pełni kompletna, bo w przeciwnym przypadku otrzyma za to pytanie ocenę równą 0. Jednak wyjątkowo, w niektórych

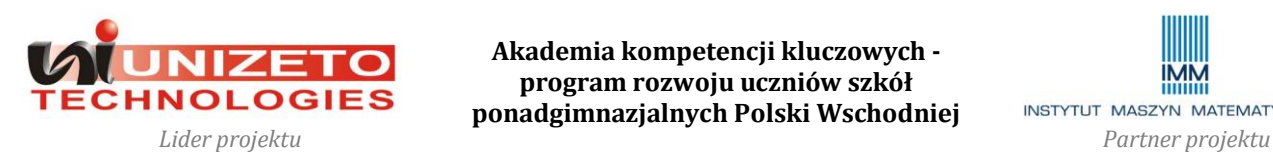

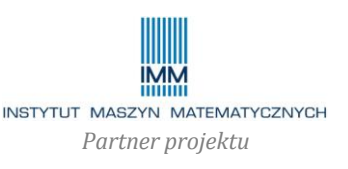

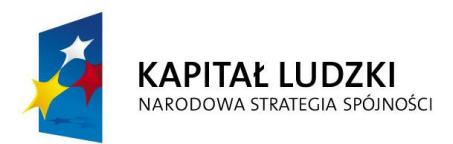

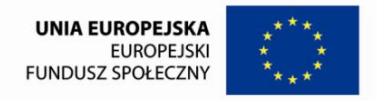

trudniejszych pytaniach tego typu, również za niepełne odpowiedzi (cząstkowe) będą przyznane odpowiednie oceny z przedziału (0 1).

5. Odpowiedzi prawidłowe są pogrubione. Przy pytaniach innych niż jednokrotnego czy wielokrotnego wyboru prawidłowe odpowiedzi są odpowiednio opisane.

# **Założenia dla scenariusza testu**

Przyjęto pięć głównych założeń dotyczących scenariusza testu:

- 1. Zdającemu test zostanie zadanych 30 pytań.
- 2. Ograniczenie czasowe dla zdającego test wynosi 30 minut.
- 3. Konieczne są mechanizmy, które wymuszą w jakimś stopniu samodzielność zdającego (eliminując takie zjawiską jak ściąganie czy tzw. "giełda").
- 4. Test powinien być sprawiedliwy w zakresie tematyki, czasochłonności oraz poziomu trudności zadawanych pytań.
- 5. Test powinien mieć charakter oceny postępu wiedzy.

Mechanizmy, o których mowa w punkcie 3 i 4 dotyczą sposobów zadawania pytań (strategii testowania) i wiążą się z takimi pojęciami jak: dobór pytań, pule pytań i losowania.

Założenie 5 oznacza, że dla każdego egzaminowanego istotny jest jedynie końcowy wynik testu, a później porównanie tego wyniku z jego wynikami z wcześniejszych testów. Zbiorcze porównywania ocen wszystkich egzaminowanych, jak również ustalanie poziomu zaliczenia testu końcowego są w tym przypadku mniej istotne.

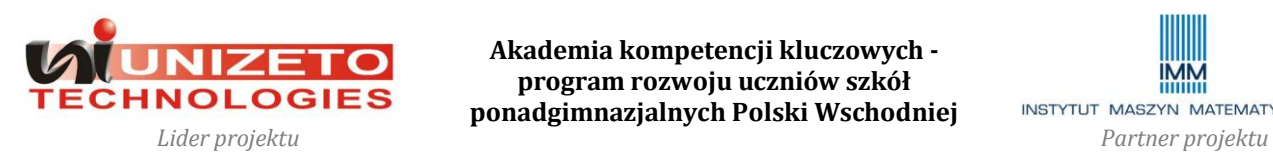

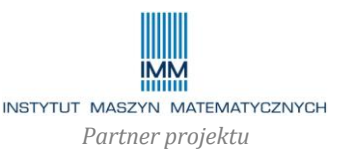

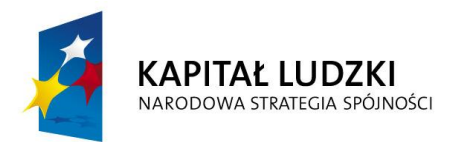

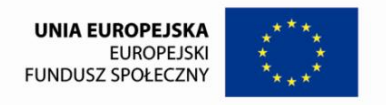

# **Konstrukcja testu**

Pytania w teście podzielono na siedem działów, które jednocześnie stały się podstawowymi sekcjami (pulami pytań) testu:

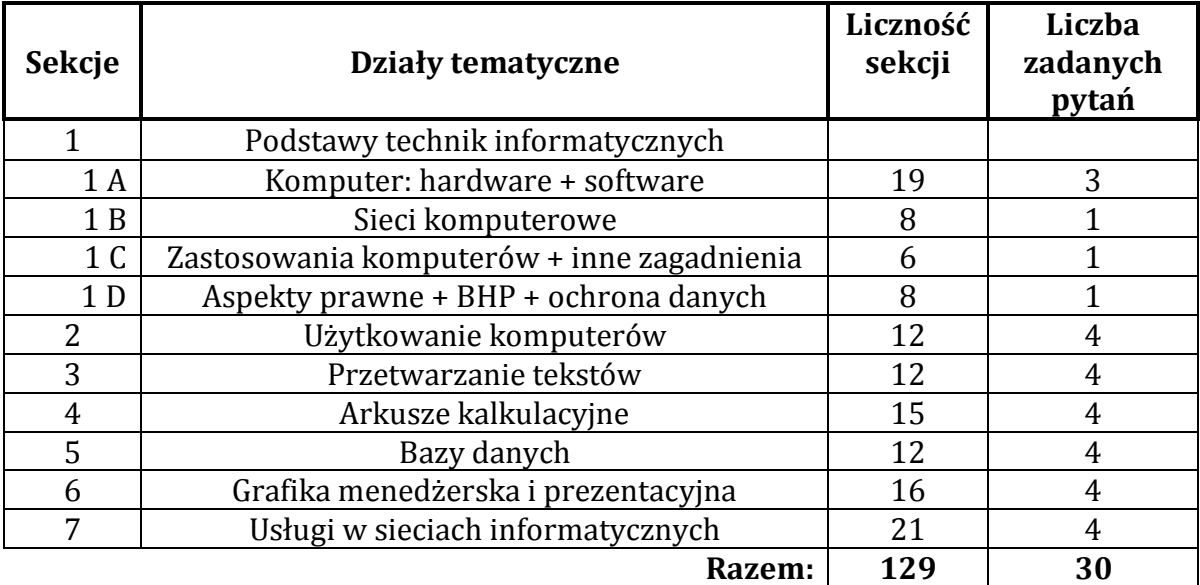

W teście umieszczono 129 pytań. W dwóch ostatnich kolumnach podano liczność każdej z sekcji oraz liczbę zadawanych z niej pytań.

Pierwszy dział tematyczny został dodatkowo podzielony na cztery mniejsze sekcje A, B, C, D. Rolą tych sekcji jest zapewnienie reprezentatywnego zestawu pytań dotyczących pierwszego modułu ECDL, którego tematyka jest wyjątkowo rozbudowana i różnorodna.

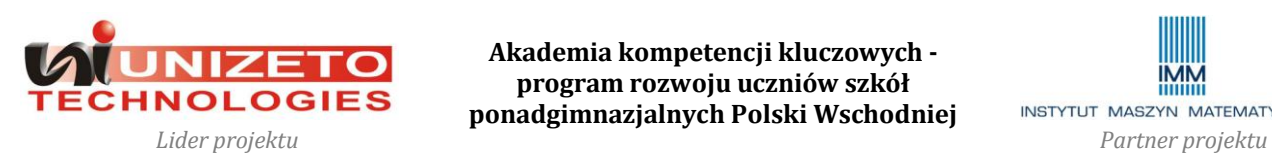

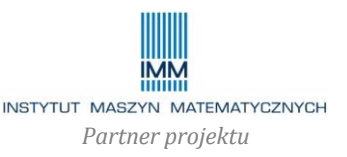

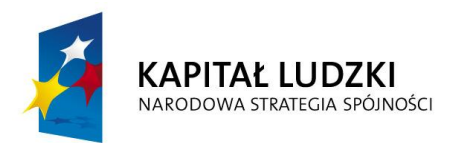

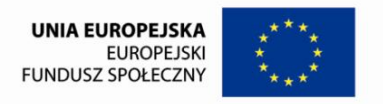

# **Pytania do "Modułu 1 ECDL"**

# **Komputer: hardware+ software**

- **1. Które z poniższych zdań dotyczących pamięci ROM jest prawdziwe?**
	- 1) W pamięci ROM rezydują programy użytkowe.
	- **2) Zawartości pamięci ROM nie jest usuwana po wyłączeniu komputera.**
	- 3) W pamięci ROM rezyduje system operacyjny.

### **2. Które z poniższych zdań jest fałszywe?**

### **(należy wskazać wszystkie zdania fałszywe)**

### *(typ Multiple Response)*

- 1) RAM jest pamięcią operacyjną.
- **2) RAM to pamięć przeznaczona tylko do odczytu.**
- **3) RAM to kabel łączący komputer z urządzeniem peryferyjnym.**
- **4) Zawartość RAM nie jest kasowana po wyłączeniu komputera.**

### **3. ROM jest:**

- **1) pamięcią trwałą, zawierającą programy startowe umożliwiające uruchomienie komputera**
- 2) pamięcią starego typu; w nowoczesnych komputerach została zastąpiona przez pamięć RAM
- 3) bardzo pojemną pamięcią zewnętrzną, wykorzystywaną do archiwizacji danych

# **4. Które z wymienionych urządzeń nie jest urządzeniem wyjściowym? (wskaż wszystkie poprawne odpowiedzi)**

# *(typ Multiple Response)*

- 1) monitor
- 2) głośnik
- **3) skaner**
- 4) drukarka
- **5) klawiatura**
- **6) joystick**
- 7) ploter
- **8) mysz**
- **9) touchpad**

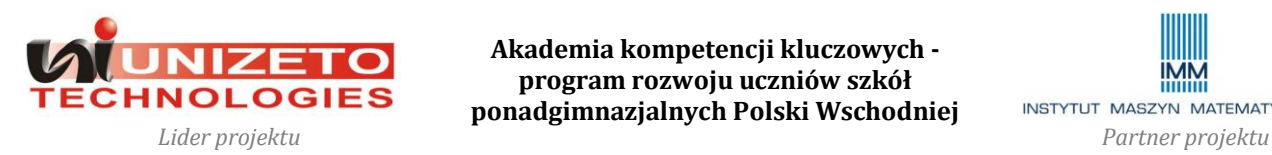

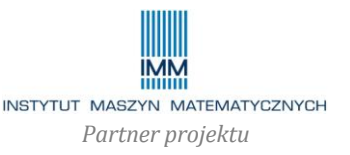

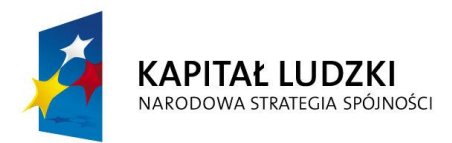

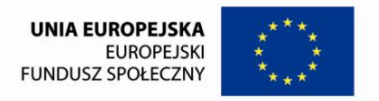

**5. Które z wymienionych urządzeń jest urządzeniem zarówno wejściowym jak i wyjściowym?**

**(wskaż wszystkie poprawne odpowiedzi)**

### *(typ Multiple Response)*

- 1) drukarka
- 2) ploter
- **3) ekran dotykowy**
- 4) mysz
- **5) modem**

### **6. Drukarka wymagająca kasety z tonerem to drukarka:**

- 1) igłowa
- 2) termiczna
- **3) laserowa**
- 4) atramentowa

### **7. Zasilacz awaryjny to:**

- **1) UPS**
- 2) USB
- 3) GUI
- 4) UGB

### **8. RAM jest:**

### **1) pamięcią do zapisu i odczytu**

- 2) urządzeniem peryferyjnym systemu komputerowego
- 3) połączeniem bezprzewodowym
- 4) pamięcią tylko do zapisu
- 5) typem interfejsu
- **9. Uniwersalne łącze szeregowe do którego można podłączyć dodatkowe urządzenia, to:**
	- 1) PCD
	- **2) USB**
	- 3) IrDA
	- 4) AGP
	- 5) UPS
- **10. Na płycie CD dane są przechowywane w postaci kombinacji powierzchni płaskich i rowków.**

To jest:

**1) prawda**

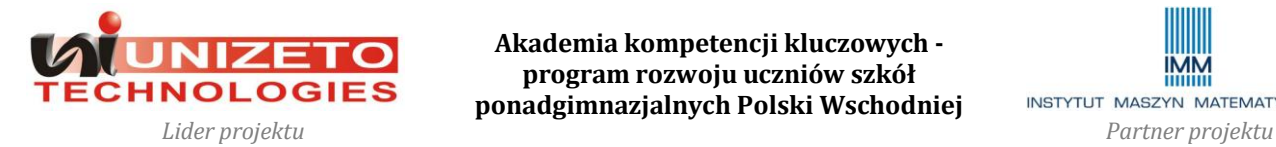

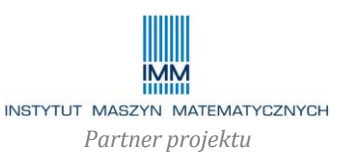

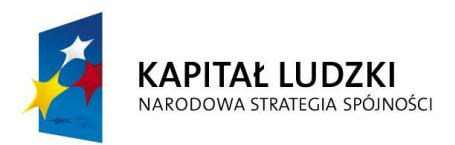

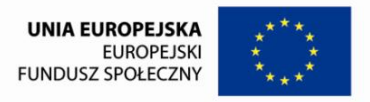

2) fałsz

### **11. Które z następujących czynników nie mają wpływu na wydajność komputera? (wskaż wszystkie poprawne odpowiedzi)**

### *(typ Multiple Response)*

1) typ procesora

- **2) typ klawiatury**
- 3) częstotliwość zegara
- **4) typ myszy**
- **5) czas reakcji monitora**
- 6) wielkość pamięci RAM

### **12. Niezbędnymi elementami zestawu komputerowego są:**

- 1) jednostka centralna, drukarka, myszka
- 2) monitor, myszka, jednostka centralna, skaner
- 3) monitor, jednostka centralna, klawiatura, myszka
- **4) monitor, jednostka centralna, klawiatura**

# **13. Który z wymienionych programów jest systemem operacyjnym? (wskaż wszystkie poprawne odpowiedzi)**

### *(typ ankieta)*

- **1) Windows XP**
- 2) Word 2000
- 3) Lotus 123
- **4) UNIX**
- **5) LINUX**
- **6) OS2**
- 7) AutoCAD
- 8) Windows 3.1
- 9) Opera
- **10) Novell Netware**

### **14. Które z wymienionych nie jest oprogramowaniem użytkowym? (wskaż wszystkie poprawne odpowiedzi)** *(typ Multiple Response)*

### **1) system operacyjny**

2) edytor graficzny

### **3) sterownik myszy**

- 4) oprogramowanie typu CAD
- 5) oprogramowanie typu DTP
- 6) symulator lotu
- 7) platforma e-learningowa

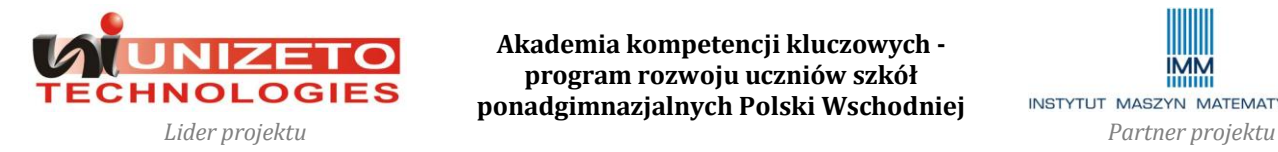

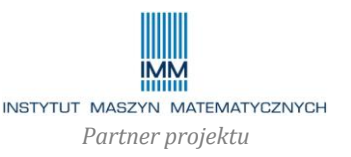

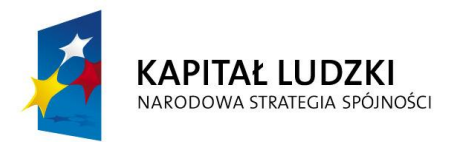

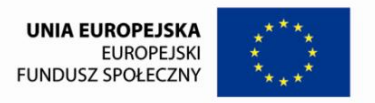

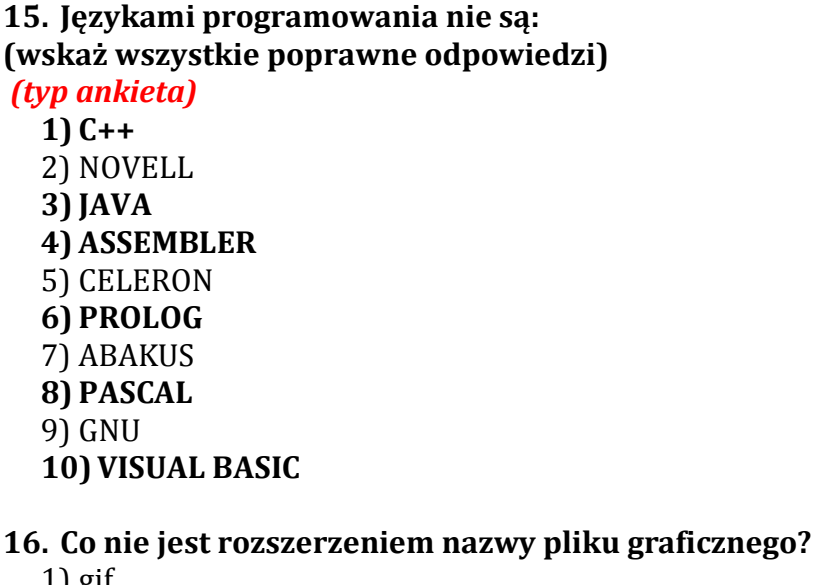

1) gif

**1**)  $2)$ **3 4) ASSEMBLER**  $5)$ **6) PROLOG** 7) **8**) 9) GNU

- 2) jpg
- 3) bmp
- **4) mid**
- **17. "Wszelkie działania wspierające proces szkolenia, wykorzystujące technologie teleinformatyczne" – to jedna z definicji, która określa:**
	- 1) e-mentoring
	- **2) e-learning**
	- 3) e-commerce

### **18. Program to opis algorytmu w konkretnym języku programowania.**

- **To jest:**
- **1) prawda**
- 2) fałsz

### **19. Który typ oprogramowania steruje wykorzystaniem zasobów komputera? 1) system operacyjny**

- 2) oprogramowanie użytkowe
- 3) przeglądarka
- 4) oprogramowanie antywirusowe

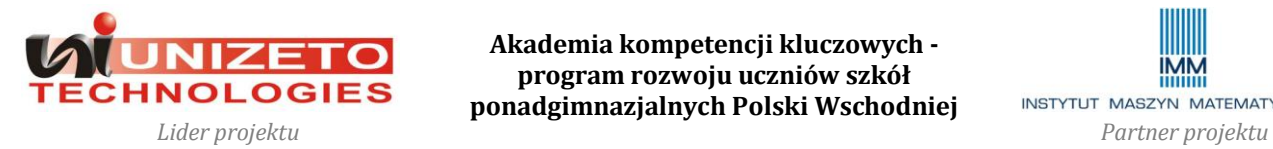

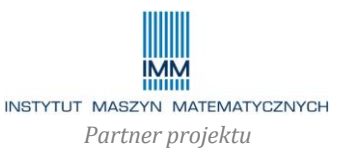

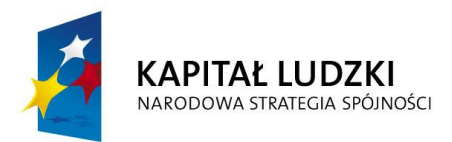

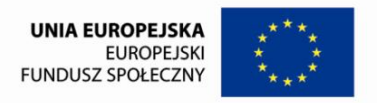

# **Sieci komputerowe**

### **20. Oto nazwy usług internetowych połączone z pewnymi opisami.**

### *(typ Fill in blank)*

- **1) Telnet Zdalna praca przy komputerze.**
- 2) FTP Grupy dyskusyjne.
- **3) e-mail Poczta elektroniczna.**
- 4) Usenet Transfer danych.
- **5) WWW Dostęp do stron HTML.**

### **Wpisz w pole poniżej cyfrę odpowiadającą liczbie poprawnych zestawień.**

**3**

- **21. W jakich jednostkach określa się szybkość transmisji w połączeniu z Internetem?**
	- 1)  $kBps$   $(kB/s)$
	- **2) kbps (kb/s)**
	- 3) MHz
	- 4) m/s

# **22. Transmisję w zakresie podczerwieni zapewnia:**

- 1) LAN
- **2) IrDa**
- 3) 1394 (FireWire)
- 4) ADSL

# **23. Dostęp do sieci lokalnej umożliwia:**

- 1) Graficzny Interfejs Użytkownika
- 2) napęd COMBO
- **3) karta Ethernet**

# **24. Serwer to:**

- 1) program świadczący usługi na rzecz innych programów
- 2) komputer świadczący usługi na rzecz innych komputerów
- **3) obie powyższe odpowiedzi są poprawne**

### **25. Które z następujących zdań jest prawdziwe?**

# **1) Internet jest siecią łączącą wiele sieci komputerowych na całym świecie.**

- 2) Internet jest prywatną siecią przedsiębiorstwa.
- 3) Główny serwer internetowy jest ultraszybkim superkomputerem.
- 4) Internet jest bardzo wydajnym sieciowym systemem operacyjnym.

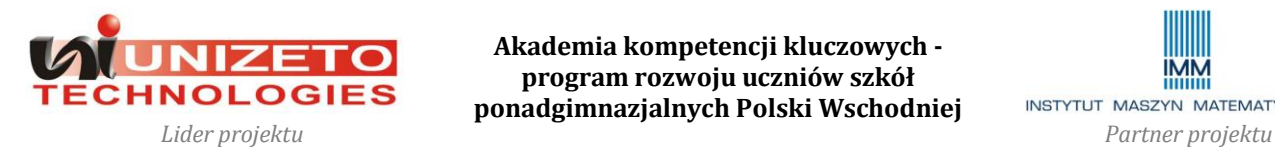

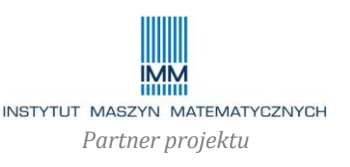

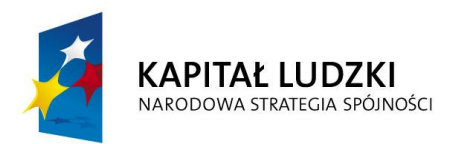

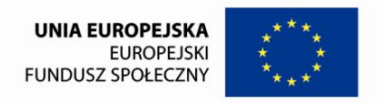

- **26. Szerokopasmowy dostęp do Internetu to usługa polegająca na połączeniu z Internetem za pomocą odpowiednio szybkiego łącza. Który kierunek transmisji powinna standardowo cechować większa szybkość:**
	- 1) od odbiorcy do Internetu
	- **2) w kierunku odbiorcy**

### **27. Intranet jest:**

- 1) siecią typu WAN
- **2) siecią zorganizowaną dla potrzeb przedsiębiorstwa**
- 3) sieciowym systemem operacyjnym

# **Zastosowania komputerów + inne zagadnienia**

**28. Do problemów związanych z funkcjonowaniem społeczeństwa informacyjnego należą:**

### **(wskaż wszystkie poprawne odpowiedzi)**

*(typ Multiple Response)*

- **1) wzrost przestępczości komputerowej**
- 2) powszechny nieograniczony dostęp do poufnych danych
- **3) możliwość korzystania z nieprawdziwych lub niesprawdzonych informacji (np. w encyklopediach sieciowych)**
- **4) atomizacja i dezintegracja związane z rozwojem telepracy**

### **29. Przy wykonywaniu telepracy wadą jest:**

- **1) zmniejszenie możliwości osobistych kontaktów ze współpracownikami**
- 2) nienormowany czas pracy
- 3) brak przerwy śniadaniowej

### **30. Jaki typ komputera jest używany do obsługi wielkich baz danych?**

- 1) palmtop (PDA)
- 2) desktop
- 3) notebook
- **4) mainframe**
- 5) netbook

# **31. Kilobajt to:**

- **1) 1024 bajty**
- 2) 1000 bajtów
- 3) 1024 bity
- 4) 10 bajtów
- 5) 8 bajtów
- 6) 8 bitów

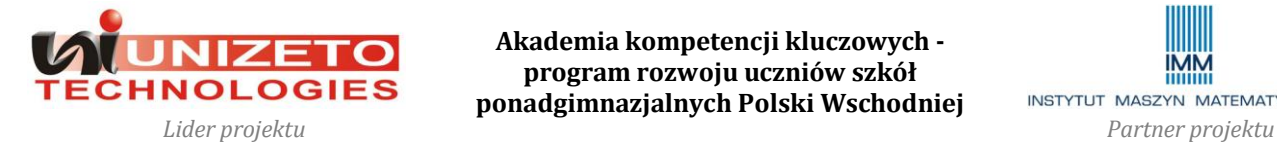

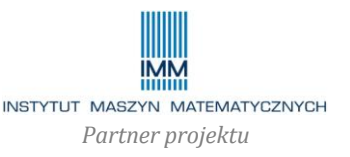

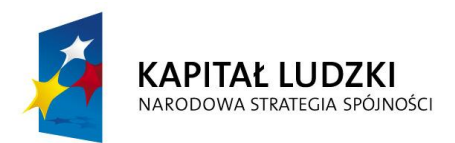

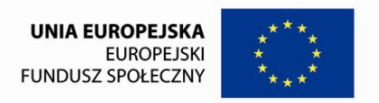

### 7) 1000 bitów

### **32. Wskaż prawidłową odpowiedź.**

- 1) Bit jest najmniejszą fizyczną jednostką informacji.
- 2) Mianem "bit" określa się pojedynczą cyfrę binarną.
- **3) Obie powyższe odpowiedzi są poprawne.**
- 4) Żadna z powyższych odpowiedzi nie jest poprawna.

### **33. Gigabajt to jednostka równa:**

- 1) 1024 bitom
- 2) 1024 bajtom
- 3) 1024 kilobajtom
- **4) 1024 megabajtom**

# **Aspekty prawne + BHP + ochrona danych**

### **34. Oprogramowanie typu open source to:**

### **1) oprogramowanie bezpłatne, o dostępnym kodzie źródłowym**

- 2) oprogramowanie typu Public Domain
- 3) inaczej oprogramowanie typu adware
- 4) oprogramowanie bezpłatne po spełnieniu pewnych warunków; w przeciwnym wypadku za oprogramowanie należy zapłacić

### **35. Jak nazywa się prawo do korzystania z oprogramowania?**

- **1) licencja**
- 2) patent
- 3) prawo autorskie
- 4) autoryzacja

### **36. Oprogramowanie dostępne za darmo, bez żadnych opłat licencyjnych to:**

- 1) shareware
- **2) freeware**
- 3) oprogramowanie licencjonowane
- 4) oprogramowanie nieautoryzowane
- **37. Które z poniższych stwierdzeń na temat komputerowego stanowiska pracy i sprzętu są prawdziwe?**

### **(wskaż wszystkie poprawne odpowiedzi)**

### *(typ Multiple Response)*

- **1) Ustawienie monitora powinno być takie, aby patrzeć nań z głową lekko pochyloną.**
- 2) Monitor powinien być przesunięty do przedniej krawędzi biurka.

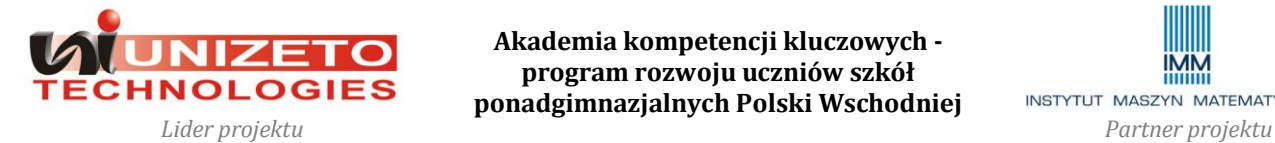

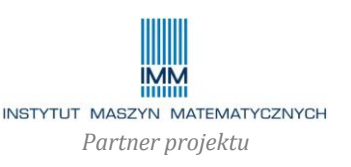

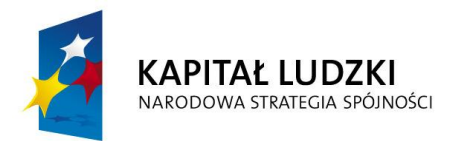

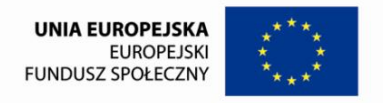

### **3) Bardzo ważne jest oświetlenie.**

- **4) Odległość między ekranem a oczami powinna wynosić 60 – 80 cm.**
- 5) Rodzaj klawiatury i typ myszy nie wpływają na stan zdrowia.

### **38. Która metoda postępowania jest niewłaściwa?**

- 1) regularne sporządzanie kopii zapasowej danych i stosowanie oprogramowania antywirusowego
- 2) regularne zmienianie haseł
- 3) wymaganie stosowania trudnych haseł
- **4) stosowanie liberalnych metod dostępu do danych**

### **39. Celem używania haseł w systemach komputerowych jest:**

- 1) ochrona oprogramowania przed przypadkowym usunięciem
- **2) ochrona komputerów i oprogramowania przed nieupoważnionym dostępem**
- 3) ochrona oprogramowania przed wirusami komputerowymi

# **40. Która z poniższych czynności zapewnia właściwą ochronę antywirusową? 1) regularne skanowanie wszystkich plików i uaktualnianie programu**

### **antywirusowego**

- 2) stosowanie haseł zapobiegających otwieraniu plików przez osoby nieuprawnione
- 3) przeinstalowywanie systemu przynajmniej co tydzień

### **41. Które stwierdzenie jest prawdziwe?**

### **1) Kompresja danych polega na zmniejszeniu ich objętości.**

- 2) Kompresję danych stosuje się wyłącznie do tworzenia plików archiwalnych.
- 3) Kompresją danych objęte są wyłącznie załączniki w poczcie elektronicznej.

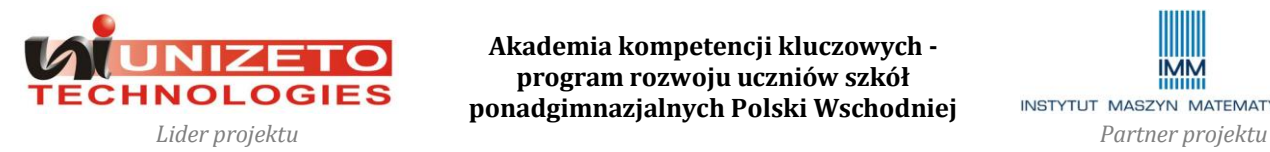

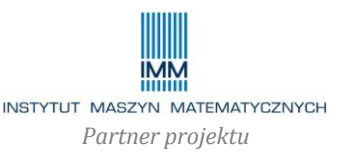

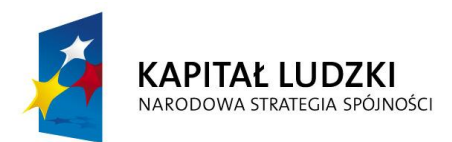

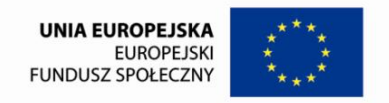

# **Pytania do "Modułu 2 ECDL "**

### **1. Usunięcie pliku z Kosza oznacza, że został on:**

- 1) całkowicie i nieodwracalnie usunięty z pamięci dyskowej komputera
- **2) informacja o pliku została usunięta z tablicy alokacji plików (FAT)**
- 3) plik otrzymał nowe rozszerzenie .mtp

### **2. Folder może zawierać:**

### **(typ Multiple Response)**

- **1) pliki**
- **2) foldery**
- 3) ścieżki dostępu
- **4) foldery i/lub pliki**

### **3. Polecenie usunięcia pliku:**

### **(typ Multiple Response)**

- **1) powoduje przeniesienie pliku do folderu Kosz**
- 2) usuwa plik nieodwracalnie
- 3) zmienia rozszerzenie w nazwie pliku
- **4) może być odwołane, leżeli plik pozostaje w Koszu**

### **4. Znak "+" w kwadracie obok nazwy folderu pokazanego na drzewie folderów oznacza, że:**

- 1) w folderze można umieścić dodatkowe pliki
- 2) kliknięcie w ten znak zwiększy pojemność folderu
- **3) kliknięcie w ten znak pokaże na drzewie foldery w nim zawarte**
- 4) wszystkie pliki zawarte w tym folderze nie mają błędów

### **5. Folder Pulpit jest:**

### **(typ Multiple Response)**

- **1) najwyższy w hierarchii folderów w drzewie folderów komputera**
- **2) umieszczony na dysku systemowym (zazwyczaj C:)**
- **3) dostępny dla użytkownika na ogólnych zasadach**
- 4) zapisany w specjalnej pamięci ROM komputera.

### **6. Kończąc pracę z programem użytkowym należy:**

- 1) odczekać aż komputer otworzy folder docelowy niezbędny do zapisania treści pliku
- 2) sprawdzić poprawność pamięci ROM programów użytkowych
- 3) zamknąć folder, w którym znajduje się program użytkowy
- **4) zależnie od sytuacji wydać polecenie Plik/Zapisz lub Plik/Zapisz jako**

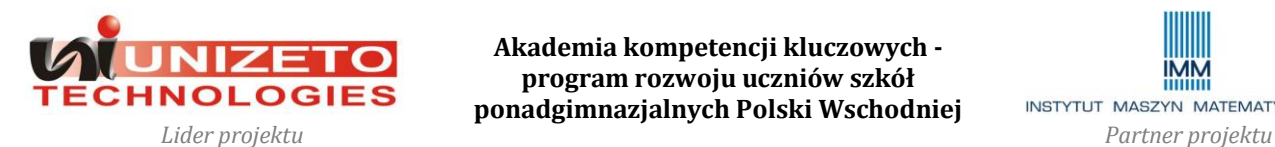

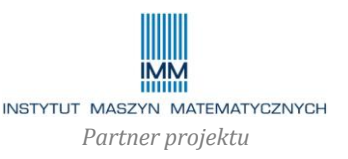

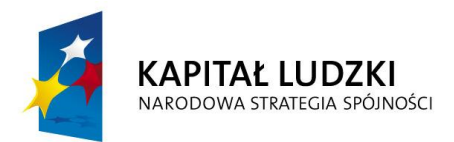

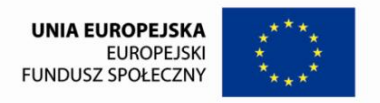

### **7. Menu lokalne otrzymujemy:**

- 1) wybierając opcję Menu lokalne
- 2) otwierając odpowiedni folder
- **3) klikając pojedynczo prawym przyciskiem myszki**
- 4) żadna z powyższych odpowiedzi nie jest poprawna

### **8. Po wydaniu polecenia Kopiuj wszystkie zaznaczone pliki:**

- 1) zostaną przeniesione do folderu systemowego Kopie plików
- 2) zostaną przeniesione do folderu Kosz
- **3) zostaną skopiowane do Schowka**
- 4) żadna z powyższych odpowiedzi nie jest poprawna

# **9. Lista plików widoczna w oknie aktywnego folderu może być w prosty sposób uporządkowana według:**

**(typ Multiple Response)**

- **1) nazwy**
	- **2) rozmiarów**
	- **3) typu**
	- **4) na każdy z podanych sposobów**

### **10. Notatnik, to:**

- 1) folder systemowy
- **2) edytor prostych tekstów**
- 3) program do nagrywania i odtwarzania mowy
- 4) edytor plików .rtf

### **11. Drukowanie do pliku jest możliwe:**

- 1) tylko w przypadku, gdy do komputera dołączona jest drukarka atramentowa lub laserowa
- **2) w przypadku, gdy do komputera nie jest dołączona żadna drukarka, ale zainstalowany jest co najmniej jeden sterownik drukarki**
- 3) w przypadku, gdy do komputera nie jest dołączona żadna drukarka, nawet przy braku sterownika.

### **12. System folderów pozwala na:**

- 1) uporządkowanie informacji na dysku: programów, zestawów danych używanych przez programy oraz dokumentów utworzonych przez użytkownika
- 2) unikanie konfliktu nazw (np. pliki o tej samej nazwie mogą rezydować w różnych folderach)
- **3) obie powyższe odpowiedzi są poprawne**

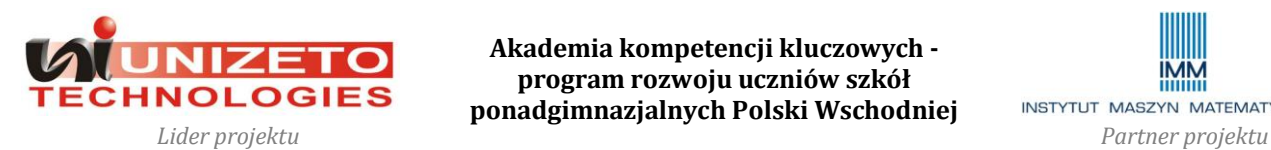

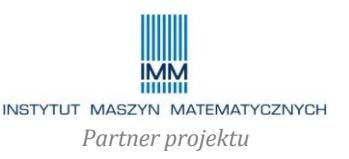

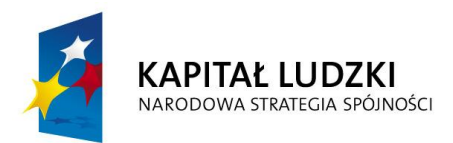

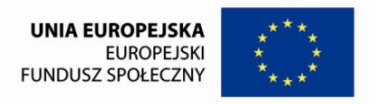

# **Pytania do "Modułu 3 ECDL "**

- **1. W programie Word akapit jest fragmentem tekstu zawierającym co najmniej:**
	- 1) jeden znak
	- 2) jeden wyraz
	- 3) jeden wiersz
	- 4) dwa wiersze
	- **5) żadna z powyższych odpowiedzi nie jest poprawna**
- **2. W programie Word aby zmienić typografię akapitu (sposób wyrównania, wcięcia, położenie punktów tabulacji):**
	- 1) należy koniecznie zaznaczyć cały akapit ("na czarno", jako blok tekstu)
	- 2) nie trzeba zaznaczać całego akapitu, ale należy koniecznie zaznaczyć dowolny jego fragment
	- **3) nie trzeba zaznaczać nawet fragmentu, wystarczy ustawić kursor w obrębie akapitu**
- **3. W programie Word miarą stopnia pisma (wysokości znaków) jest punkt (pt). Czy 1pt to więcej niż 1mm?**
	- 1) tak
	- **2) nie**
- 4. Czy edytor MS Word (począwszy od wersji 2000) pozwala na zaznaczenie ("na **czarno") jednocześnie kilku bloków tekstu?**
	- **1) tak**
	- 2) nie
- **5. Czy w programie Word można wyłączyć dzielenie wyrazów na sylaby w wybranych akapitach?**
	- **1) tak**
	- 2) nie
	- 3) tak, ale pod pewnymi warunkami (nie w każdym akapicie jest to możliwe)

# **6. W programie Word twarda spacja ma następujące cechy:**

# **(typ Multiple Response)**

- **1) zapewnia stały odstęp między znakami rozdzielonymi taką spacją bez względu na sposób wyrównywania akapitu**
- **2) zapewnia, że wyrazy rozdzielone taką spacją pozostaną w tym samym wierszu**
- 3) zapewnia stały odstęp między znakami rozdzielonymi taką spacją tylko w przypadku justowania.

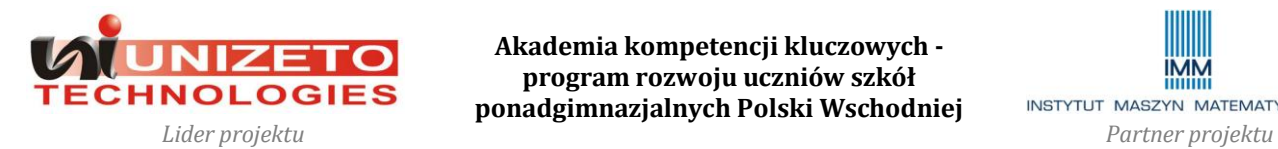

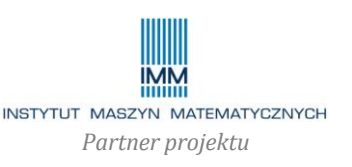

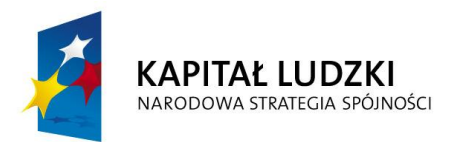

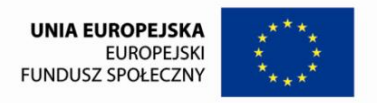

- **7. Załóżmy, że w programie Word została uruchomiona funkcja sprawdzania pisowni, a tekst zawiera dwa następujące zdania:**
- **1. Pojechałem nad może.**
- **2. mieszkam w nie wielkim domku.**
- **Program wykryje błędy ortograficzne:**
	- 1) tylko w pierwszym zdaniu
		- 2) tylko w drugim zdaniu
		- 3) w obu zdaniach
	- **4) w ogóle nie wykryje błędów**
- **8. W programie Word pole nagłówka znajduje się:**
	- 1) nad marginesem górnym
	- **2) w obrębie marginesu górnego**
	- 3) pod marginesem górnym
- **9. W programie Word dane do korespondencji seryjnej mogą rezydować w dokumencie innym niż dokument edytora.**

### **To jest:**

- **1) prawda**
- 2) fałsz

### **10. W programie Word tekst w komórce tabeli można wyrównać:**

- 1) na 3 sposoby
- 2) na 6 sposobów
- **3) na 9 sposobów**
- 4) na 12 sposobów
- **11. W programie Word w tym samym wierszu mają wystąpić frazy: "Jan Kowalski" – wyrównane do lewej**

### **oraz**

**bieżąca data – wyrównane do prawej.**

### **Zalecaną i efektywną metodą w takim przypadku jest:**

- 1) zaznaczenie frazy "Jan Kowalski" i włączenie wyrównywania akapitu do lewej, a następnie zaznaczenie daty i włączenie wyrównywania akapitu do prawej.
- 2) użycie między frazą "Jan Kowalski" a datą sekwencji zwykłych spacji
- 3) użycie między frazą "Jan Kowalski" a datą sekwencji twardych spacji
- **4) zastosowanie mechanizmu tabulacji**
- **12. W programie Word jeśli pierwszy wiersz akapitu ma mieć głębsze wcięcie niż pozostałe wiersze, najlepszą metodą do osiągnięcia tego celu jest:**
	- 1) użycie przed pierwszym znakiem pierwszego wiersza odpowiedniej liczby spacji
	- 2) zastosowanie mechanizmu tabulacji
	- **3) zastosowanie funkcji "wcięcie pierwszego wiersza**

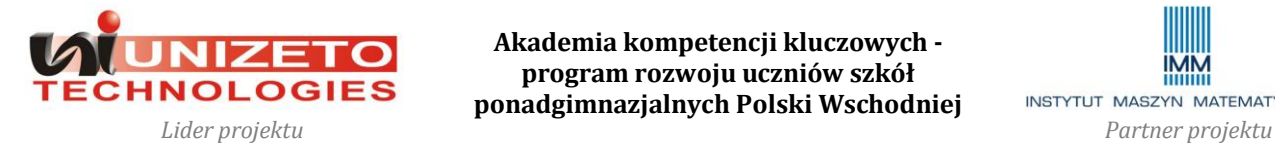

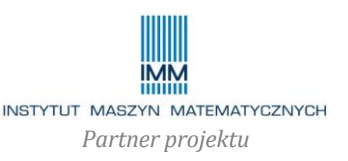

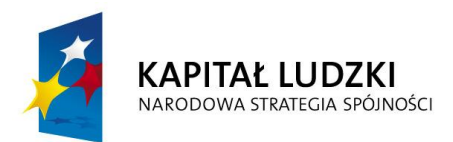

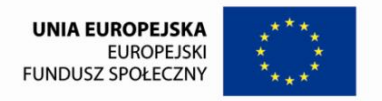

# **Pytania do "Modułu 4 ECDL"**

# **1. Podstawowe, standardowe funkcje programu Excel, to:**

### **(typ Multiple Response)**

- **1) wykonywanie obliczeń**
- **2) tworzenie wykresów**
- **3) praca z prostymi bazami danych**
- 4) edycja obszernych tekstów

### **2. Standardowy plik programu Excel składa się z:**

- 1) tabel przygotowanych przez użytkownika
- 2) zbioru formuł obliczeniowych zaprojektowanych przez użytkownika
- 3) tekstów wpisanych do tabel utworzonych przez użytkownika
- **4) trzech arkuszy**

### **3. Standardowa organizacja arkusza programu Excel, to:**

- 1) zestaw pól tekstowych
- 2) tabele utworzone przez użytkownika
- 3) ponumerowane strony tekstu
- **4) tabela**

### **4. W programie Excel rozmiary arkusza**

- 1) mogą być:deklarowane przez użytkownika
- 2) mogą być automatycznie dopasowywane do obszaru arkusz zajętego przez obliczenia
- **3) wynoszą 256 kolumn x 32767 wierszy**

### **5. W** programie Excel format "Ogólny":

### **(typ Multiple Response)**

- **1) jest formatem wstępnie przypisanym nieużywanym komórkom arkusza**
- **2) może być przypisany przez użytkownika dowolnej komórce arkusza**
- **3)** wyrównuje tekst "do lewej"
- 4) wyrównuje liczby "do prawej"

### **6. Znak oddzielający w Excelu część dziesiętną liczby, to:**

- 1) kropka
- 2) średnik
- **3) przecinek**
- 4) spacja
- 5) gwiazdka

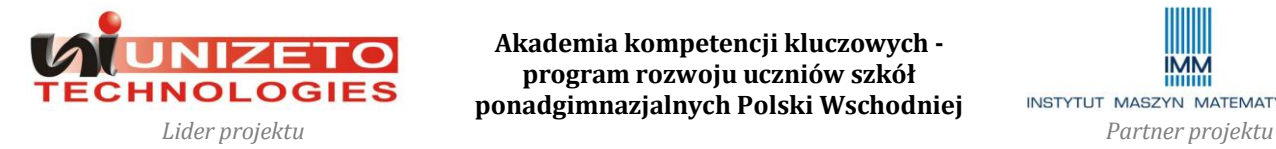

![](_page_16_Picture_38.jpeg)

![](_page_17_Picture_0.jpeg)

![](_page_17_Picture_1.jpeg)

### **7. Obliczenia są wykonywane w Excel'u**

- 1) z dokładnością zadeklarowaną przez użytkownika
- 2) z dokładnością taką, jak w przenośnym kalkulatorze
- 3) z dokładnością automatycznie dobieraną do charakteru obliczeń
- 4) z dokładnością zadeklarowaną w formule
- **5) z dokładnością zawsze największą (15 cyfr znaczących)**

### **8. Zakres liczb w Excel'u**

- 1) może być deklarowany przez użytkownika
- 2) zależy od rozmiarów komórek
- 3) wzrasta z czasem
- **4) wynosi, w przybliżeniu, (-E308, +E308)**

### **9. W programie Excel wartość liczbowa tekstu zapisanego w komórce jest równa:**

- 1) sumie kodów znaków wchodzących w skład tekstu z wyłączeniem spacji
- **2) "0" (zero)**
- 3) największej liczbie spośród kodów znaków wchodzących w skład tekstu
- 4) przypadkowej, niekontrolowanej liczbie
- **10. W programie Excel standardowe autosumowanie dotyczy zawartości komórek znajdujących się powyżej komórki aktywnej i obejmuje:**

### **(typ Multiple Response)**

- 1) zawsze wszystkie takie komórki, aż do pierwszego wiersza włącznie
- **2) jest przerywane po wykryciu komórki z tekstem**
- **3) jest przerywane po wykryciu komórki z formułą**
- **4) jest przerywane po wykryciu pustej komórki**
- **11. W programie Excel formuła, traktowana jako ciąg znaków, (typ Multiple Response)**
	- 1) **zawsze zaczyna się od znaku** "="
	- 2) znak "=" na początku formuły dodawany jest automatycznie przez program Excel
	- **3) znak "=" na początku formuły umieszcza użytkownik, który ją tworzy**
	- 4) występowanie znaku "=" na początku formuły jest nieistotne

### 12. **Funkcja** "ODEJMOWANIE"

- 1) jest dostępna w Excelu
- **2) nie ma takiej funkcji w Excelu**

### **13. W programie Excel w typowej formule mogą występować:**

### **(typ Multiple Response)**

- **1) liczby**
- **2) znaki działań matematycznych**
- **3) wywołania funkcji wbudowanych**

![](_page_17_Picture_38.jpeg)

![](_page_17_Picture_40.jpeg)

![](_page_18_Picture_0.jpeg)

![](_page_18_Picture_1.jpeg)

- 4) komentarze
- 5) spacje
- 14. W programie Excel ciąg znaków "#" pojawiający się wewnątrz komórki **oznacza, że:**
	- 1) zawartość komórki jest nieokreślona
	- 2) formuła znajdująca się w komórce daje błędny wynik
	- **3) komórka jest za mała, aby prawidłowo pokazać jej zawartość**

### **15. W Excelu, w zwykły sposób, kopiować można:**

### **(typ Multiple Response)**

- **1) znaki**
- **2) teksty**
- **3) liczby**
- **4) formuły**
- **5) obramowania**

![](_page_18_Picture_16.jpeg)

![](_page_18_Picture_18.jpeg)

![](_page_19_Picture_0.jpeg)

![](_page_19_Picture_1.jpeg)

# **Pytania do "Modułu 5 ECDL"**

- **1. W programie Access do edycji danych w bazie można użyć:**
	- 1) tabeli, formularza lub raportu
	- **2) tabeli lub formularza**
	- 3) kwerendy, formularza lub raportu
	- 4) tabeli, kwerendy lub raportu
- **2. W programie Access ciąg znaków składający się z 3 cyfr (np. 123) może zostać wpisany przez użytkownika do pola typu:**

# **(typ Multiple Response)**

- **1) liczba**
- **2) tekst**
- 3) autonumerowanie
- **4) nota**

### **3. W programie Access ustawienie klucza podstawowego w tabeli następuje: 1) tylko w widoku projektu**

- 2) tylko w widoku danych
- 3) albo w widoku projektu albo w widoku danych
- 4) tylko w momencie tworzenia tabeli

### **4. W programie Access operacja sortowania danych w tabeli polega na:**

- 1) przestawieniu danych jedynie w wybranym polu
- 2) przestawieniu danych jedynie w polu z dołączonym kluczem podstawowym
- **3) przestawieniu całych rekordów**
- 4) zmianie kolejnośći pól

### **5. W programie Access efektem indeksowania pól w tabeli jest:**

- 1) wolniejsze wyszukiwanie danych i szybsza edycja danych
- **2) szybsze wyszukiwanie danych i wolniejsza edycja danych**
- 3) szybsze wyszukiwanie danych i szybsza edycja danych
- 4) wolniejsze wyszukiwanie danych i wolniejsza edycja danych

# **6. W programie Access istnieją następujące typy relacji:**

- **(typ Multiple Response)**
	- 1) jeden do zera
	- **2) jeden do jednego**
	- **3) jeden do wielu**
- **7. W programie Access przyciski nawigacyjne znajdujące się w dolnej części formularza umożliwiają:**

![](_page_19_Picture_35.jpeg)

![](_page_19_Picture_37.jpeg)

![](_page_20_Picture_0.jpeg)

![](_page_20_Picture_1.jpeg)

### **(typ Multiple Response)**

- **1) przejście do ostatniego rekordu**
- **2) przejście do pierwszego rekordu**
- **3) przejście do poprzedniego rekordu**
- **4) przejście do nowego rekordu**
- **8. W programie Access przyciski nawigacyjne znajdujące się w dolnej części raportu umożliwiają:**

### **(typ Multiple Response)**

- 1) przejście do ostatniego rekordu
- 2) przejście do pierwszego rekordu
- **3) przejście do ostatniej strony**
- **4) przejście do pierwszej strony**

### **9. W programie Access raport może wyświetlać dane:**

### **(typ Multiple Response)**

- **1) znajdujące się w jednej tabeli**
- **2) znajdujące się w dwóch tabelach**
- **3) znajdujące się w wielu tabelach**
- **4) nie znajdujące się w żadnej tabeli**

### **10. W programie Access operacja filtrowania danych jest dostępna w: (typ Multiple Response)**

- **1) tabeli**
- **2) kwerendzie**
- **3) formularzu**
- 4) raporcie

### **11. W programie Access w jednej bazie danych nie mogą znajdować się: (typ Multiple Response)**

- **1) dwie tabele o tej samej nazwie**
- 2) tabela i formularz o tej samej nazwie
- **3) tabela i kwerenda o tej samej nazwie**
- 4) tabela i raport o tej samej nazwie

# **12. W programie Access sekcja o nazwie "Szczegóły" (prezentująca dane) występuje w projekcie:**

### **(typ Multiple Response)**

- 1) tabeli
- 2) kwerendy
- **3) formularza**
- **4) raportu**

![](_page_20_Picture_36.jpeg)

![](_page_20_Picture_38.jpeg)

![](_page_21_Picture_0.jpeg)

![](_page_21_Picture_1.jpeg)

# **Pytania do "Modułu 6 ECDL"**

- **1. Czy w programie PowerPoint można sprawdzać pisownię w tekstach umieszczonych na slajdach?**
	- 1) tak, ale tylko w polach tekstowych
	- **2) tak, nie tylko w polach tekstowych, ale również np. w tabelach i na schematach**
	- 3) nie istnieje możliwość sprawdzania pisowni
- **2. Czy w programie PowerPoint można wyświetlić więcej niż jedną parę prowadnic?**
	- **1) tak**
	- 2) nie
- **3. W programie PowerPoint w trybie wydruku materiałów informacyjnych można wydrukować maksymalnie:**
	- 1) 6 slajdów
	- **2) 9 slajdów**
	- 3) 12 slajdów
- **4. W programie PowerPoint slajdy ukryte są widoczne:**
	- 1) tylko w widoku normalnym
	- **2) w widoku normalnym i widoku sortowania slajdów**
	- 3) nie są widoczne w żadnym trybie wyświetlania
- **5. W programie PowerPoint tekst w komórce tabeli można wyrównać:**
	- 4) na 3 sposoby
	- 5) na 6 sposobów
	- **6) na 9 sposobów**
	- 7) na 12 sposobów
- **6. Czy PowerPoint pozwala na wstawienie równania Microsoft Equation?**
	- **1) tak**
	- 2) nie
- **7. Załóżmy, że w programie PowerPoint na tle autokształtu występuje tekst. Czy istnieje możliwość obrotu autokształtu tak, aby pozycja tekstu nie uległa zmianie?**
	- **1) tak, jeśli tylko pole tekstowe zawierające tekst nie jest zintegrowane lub zgrupowane z autokształtem**
	- 2) nie, pole tekstowe występujące na tle autokształtu jest z nim zawsze zgrupowane bądź zintegrowane, wobec tego polecenie obrotu dotyczy całości

![](_page_21_Picture_30.jpeg)

![](_page_21_Picture_32.jpeg)

![](_page_22_Picture_0.jpeg)

![](_page_22_Picture_1.jpeg)

- **8. W programie PowerPoint nakładające się na siebie (częściowo lub całkowicie) obiekty graficzne mogą być następnie porządkowane w dowolnej kolejności, np. przesuwane na wierzch lub na spód. Czy to samo dotyczy pól tekstowych (zakładamy, że pytanie dotyczy wersji MS Office 2003 lub wyższej)?**
	- 1) nie
	- **2) tak**

3) tak, ale jedynie tych pól tekstowych, które zawierają więcej niż jeden wiersz tekstu

- **9. W programie PowerPoint do autokształtów można dodawać efekt cienia ustalając jego rodzaj. Można następnie zmieniać:**
	- 1) tylko głębokość (kierunek) cienia
	- **2) głębokość (kierunek) i kolor cienia**

### **10. W programie PowerPoint kierunków oświetlenia obiektu 3-W jest do wyboru:**

- 1) 2
- 2) 3
- 3) 4
- 4) 6
- **5) 8**
- **11. W programie PowerPoint pola tekstowe mogą być umieszczane na slajdach automatycznie (jako konsekwencja wyboru odpowiedniego schematu slajdu) lub ręcznie. Które z następujących zdań dotyczących pól tekstowych jest prawdziwe?**
	- 1) Nie ma żadnej różnicy między polem tekstowym wstawionym automatycznie i ręcznie.
	- **2) Różnica polega na tym, że zawartość pola tekstowego wstawionego ręcznie nie jest wyświetlana na pasku konspektu.**
	- 3) Różnica polega na tym, że pole tekstowe wstawione ręcznie pozwala na większe możliwości formatowania tekstu.
	- 4) Różnica polega na tym, że pole tekstowe wstawione automatycznie pozwala na większe możliwości formatowania tekstu.
	- 5) Nie można umieścić ręcznie pola tekstowego na slajdzie zawierającym pole tekstowe wstawione automatycznie.

# **12. W programie PowerPoint można stosować następujące efekty multimedialne wzbogacające jakość prezentacji:**

# **(typ Multiple Response)**

- **1) animacje slajdów**
- **2) efekty przejścia slajdów**

![](_page_22_Picture_26.jpeg)

![](_page_22_Picture_28.jpeg)

![](_page_23_Picture_0.jpeg)

![](_page_23_Picture_1.jpeg)

- **3) wprowadzanie do slajdów filmów wyświetlanych podczas przeglądania prezentacji**
- **4) wprowadzanie dźwięków towarzyszących efektom multimedialnym**
- 5) automatyczne dopasowywanie kontrastu i nasycenia kolorów
- **13. Standardowa animacja slajdów programie PowerPoint umożliwia:**
	- 1) wprowadzenie drgającego ruchu prezentowanych slajdów
	- **2) wprowadzanie kolejnych elementów slajdów jako ruchomych obiektów umieszczanych w docelowym miejscu, na slajdzie**
	- 3) uzupełnianie efektu animacji wybranym dźwiękiem
- **14. Efekty przejścia slajdów w programie PowerPoint umożliwiają: (typ Multiple Response)**
	- 1) rozpoczęcie tworzenia notatek prelegenta
	- **2) stopniowe przekształcenie wybranego slajdu w następny według wskazanego sposobu**
	- **3) automatyczne pokazywanie kolejnych slajdów prezentacji po wskazanym czasie**
	- **4) uzupełnianie efektu przejścia wybranym dźwiękiem**
- **15. W programie PowerPoint w prezentacji pokazywanej na ekranie monitora komputerowego wskazane jest zastosowanie w slajdach:**

### **(typ Multiple Response)**

- **1) intensywnych kolorów tła i wypełnienia**
- **2) jasnych, pastelowych kolorów napisów**
- 3) żadnego z powyższych wyborów
- **16. W programie PowerPoint w prezentacji rzutowanej na ekran wskazane jest zastosowanie w slajdach:**

### **(typ Multiple Response)**

- **1) intensywnych kolorów napisów**
- **2) jasnych, pastelowych kolorów tła i wypełnienia**
- 3) jasnych, pastelowych kolorów napisów
- 4) intensywnych kolorów tła i wypełnienia

![](_page_23_Picture_26.jpeg)

![](_page_23_Picture_28.jpeg)

![](_page_24_Picture_0.jpeg)

![](_page_24_Picture_1.jpeg)

# **Pytania do "Modułu 7 ECDL"**

- **1. Internet jest przykładem sieci typu:** 
	- **1) WAN**
	- 2) LAN
	- 3) MAN

# **2. Wskaż programy obsługi poczty:**

### **(typ Multiple Response)**

- **1) MS Outlook Express**
- 2) Eksplorator Windows
- 3) MS Access
- **4) Mozilla Thunderbird**

### **3. Wskaż przeglądarki internetowe:**

### **(typ Multiple Response)**

- 1) MS Outlook Express
- **2) MS Internet Explorer**
- 3) Mozilla Thunderbird
- **4) Mozilla Firefox**
- **4. Która z podanych usług sieciowych umożliwia (standardowo) transfer plików w sieci?**
	- **1) FTP**
	- 2) Telnet
	- 3) Instant Messenger
	- 4) Ping

# **5. Co oznacza skrót NASK ?**

- **1) Naukowa i Akademicka Sieć Komputerowa**
- 2) Narodowa Agencja Sieci Komputerowych
- 3) Niezależna Agencja Sieci Komputerowych
- 4) Naukowa Agencja Sieci Komputerowych
- **6. Wskaż prawdziwe zdania dotyczące nagłówka listu elektronicznego (dot. MS Outlook Express).**

# **(typ Multiple Response)**

- **1) Pole To – zawiera adres (ew. adresy) odbiorcy.**
- 2) Pole Cc zawiera listę ukrytych adresatów do których przesyłamy kopię listu.
- **3) Pole From – zawiera adres zwrotny nadawcy.**

![](_page_24_Picture_35.jpeg)

![](_page_24_Picture_37.jpeg)

![](_page_25_Picture_0.jpeg)

![](_page_25_Picture_1.jpeg)

- 4) Pole Date zawiera czas systemowy.
- **7. Załóżmy, że mamy w swoim komputerze folder WAŻNE DOKUMENTY zawierający 150 dokumentów tekstowych i chcemy przesłać te dokumenty pocztą elektroniczną (MS Outlook Express 6). Najlepiej zrobić to w sposób następujący:**
	- 1) Do listu należy dołączyć 150 załączników.
	- 2) Do listu należy dołączyć folder WAŻNE DOKUMENTY.
	- **3) Do listu należy dołączyć plik będący kompresją folderu WAŻNE DOKUMENTY.**
	- 4) Do listu należy dołączyć dokument (typu Word) będący scaleniem naszych 150 dokumentów.

### **8. Usługą internetową nie jest:**

- 1) WWW
- 2) e-mail
- 3) FTP
- 4) Telnet
- 5) Usenet
- 6) Gopher
- **7) HTML**

### **9. Przykładem protokołu sieciowego jest:**

- **1) TCP/IP**
- 2) ethernet
- 3) bluetooth
- 4) ISDN

### **10.Protokół komunikacyjny jest zbiorem reguł obowiązujących podczas wymiany danych. To jest:**

- **1) prawda**
- 2) fałsz

### **11.Dostęp do sieci Internet umożliwia:**

- 1) Graficzny Interfejs Użytkownika
- 2) napęd COMBO
- **3) modem**
- 4) port równoległy

### **12.Hotspot to:**

- **1) publiczny punkt dostępu do Internetu za pomocą sieci bezprzewodowej**
- 2) typ modemu do transmisji satelitarnej

![](_page_25_Picture_33.jpeg)

![](_page_25_Picture_35.jpeg)

![](_page_26_Picture_0.jpeg)

![](_page_26_Picture_1.jpeg)

3) technologia bezprzewodowej komunikacji krótkiego zasięgu pomiędzy różnymi urządzeniami elektronicznymi korzystająca z fal radiowych w paśmie ISM 2,4 GHz

### **13.Sieć typu WAN to sieć:**

- 1) lokalna
- 2) rozproszona
- **3) rozległa**
- 4) wojewódzka

### **14.Adres sieciowy 148.81.238.212 to:**

- 1) adres poczty elektronicznej.
- 2) adres biznesowy
- 3) adres domenowy
- **4) adres IP**

### **15. Łącze stałe zapewnia dostęp do Internetu poprzez:**

- 1) modem i komutowaną sieć telekomunikacyjną
- 2) telefonię komórkową
- 3) łącza satelitarne
- **4) wykupione lub dzierżawione łącze telekomunikacyjne**

### **16.Telnet to:**

### **1) usługa zapewniająca zdalny dostęp do serwera**

- 2) usługa zapewniająca wydajna komunikację z użytkownikami sieci
- 3) usługa zapewniająca dostęp do grup dyskusyjnych

### **17.Dany jest adres poczty elektronicznej: [obs10@imm.org.pl](mailto:obs10@imm.org.pl). Jakim składnikiem**  adresu jest "obs10"?

- 1) domeną
- 2) poddomeną
- **3) kontem użytkownika**
- 4) serwerem

### **18.Co to jest lista dystrybucyjna?**

- 1) lista wiadomości przesłanych do innych użytkowników
- 2) lista wiadomości w folderze odebranych plików
- **3) zbiór adresów, pod które rozsyłana jest korespondencja elektroniczna nadsyłana na adres listy**
- 4) lista wiadomości z załącznikami

![](_page_26_Picture_33.jpeg)

![](_page_26_Picture_35.jpeg)

![](_page_27_Picture_0.jpeg)

![](_page_27_Picture_1.jpeg)

### **19.Serwisy WWW komunikują się za pomocą protokołu:**

- 1) NetBEUI
- 2) SMTP
- 3) PPP
- **4) HTTP**

### **20.Wyszukiwarka sieciowa to:**

- 1) program wykrywający podłączenie komputera do sieci komputerowej
- 2) program wykrywający obecność użytkowników w sieci
- **3) program wyszukujący zasoby sieciowe na podstawie podanych słów kluczowych**

### **21.URL dokumentu to:**

- **1) adres sieciowy dokumentu**
- 2) podatność dokumentu na wirusy
- 3) właściwości sieciowe strony WWW
- 4) uniwersalne cechy sieciowe, posiadane przez dokument wystawiony w sieci

![](_page_27_Picture_17.jpeg)

![](_page_27_Picture_19.jpeg)